## eVidyalaya Half Yearly Report

Department of School & Mass Education, Govt. of Odisha

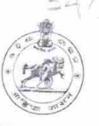

2

| School Name : JHADALING HIGH SCHOOL                |                     |
|----------------------------------------------------|---------------------|
| U_DISE : District :<br>21180107003 PURI            | Block :<br>ASTARANG |
| Report Create Date : 0000-00-00 00:00:00 (23629)   |                     |
|                                                    |                     |
| general info                                       |                     |
| » Half Yearly Report No                            | 4                   |
| » Half Yearly Phase                                | 4                   |
| » Implementing Partner                             |                     |
| » Half Yearly Period from                          | IL&FS ETS           |
| » Half Yearly Period till                          | 01/01/2017          |
| » School Coordinator Name                          | 06/30/2017          |
|                                                    | ROJALIN<br>SWAIN    |
| Leaves taken for the following                     |                     |
| » Leave Month 1                                    | January             |
| Leave Days1                                        | 0                   |
| Leave Month 2                                      | February            |
| Leave Days2                                        | 0                   |
| Leave Month 3                                      | March               |
| Leave Days3                                        | 0                   |
| Leave Month 4                                      | April               |
| Leave Days4                                        | 0                   |
| Leave Month 5                                      | May                 |
| Leave Days5                                        | 0                   |
| Leave Month 6                                      | June                |
| Leave Days6                                        | 0                   |
| Leave Month 7                                      |                     |
| Leave Days7                                        | July<br>0           |
| Equipment Downtime Detai                           |                     |
| Equipment are in working condition?                | Yes                 |
| Downtime > 4 Working Days                          | No                  |
| Action after 4 working days are over for Equipment | NO                  |
| Training Details                                   |                     |
| Refresher training Conducted                       | Yes                 |
| Refresher training Conducted Date                  | 01/20/2017          |
| f No; Date for next month                          | 01/20/2017          |

| e Content installed?                          | Yes                                                                                                    |
|-----------------------------------------------|----------------------------------------------------------------------------------------------------|
| » SMART Content with Educational software?    | Yes                                                                                                    |
| » Stylus/ Pens                                | Yes                                                                                                    |
| » USB Cable                                   | Yes                                                                                                    |
| » Software CDs                                | Yes                                                                                                    |
| » User manual                                 | Yes                                                                                                    |
| Recurring Service Details                     |                                                                                                    |
| » Register Type (Faulty/Stock/Other Register) | YES                                                                                                    |
| » Register Quantity Consumed                  | 1                                                                                                    |
| » Blank Sheet of A4 Size                      | Yes                                                                                                    |
| » A4 Blank Sheet Quantity Consumed            | 2918                                                                                                    |
| » Cartridge                                   | Yes                                                                                                    |
| » Cartridge Quantity Consumed                 | 1                                                                                                    |
| » USB Drives                                  | Yes                                                                                                    |
| » USB Drives Quantity Consumed                | 1                                                                                                    |
| » Blank DVDs Rewritable                       | Yes                                                                                                    |
| » Blank DVD-RW Quantity Consumed              | 25                                                                                                    |
| » White Board Marker with Duster              | Yes                                                                                                    |
| » Quantity Consumed                           | 6                                                                                                    |
| » Electricity bill                            | Yes                                                                                                    |
| » Internet connectivity                       | Yes                                                                                                    |
| » Reason for Unavailablity                    |                                                                                                    |
| Electrical Meter Reading and Generator        | Meter Reading                                                                                                   |
| » Generator meter reading                     | 2.6                                                                                                    |
| » Electrical meter reading                    | 123                                                                                                    |
| Equipment replacement deta                    | the second second second second second second second second second second second second second second second se |
| » Replacement of any Equipment by Agency      | No                                                                                                    |
| » Name of the Equipment                       |                                                                                                    |
| Theft/Damaged Equipmen                        |                                                                                                    |
| » Equipment theft/damage                      | No                                                                                                    |
| » If Yes; Name the Equipment                  |                                                                                                    |
| Lab Utilization details                       |                                                                                                    |
| » No. of 9th Class students                   | 63                                                                                                    |
| » 9th Class students attending ICT labs       | 63                                                                                                    |
| » No. of 10th Class students                  | 69                                                                                                    |
| » 10th Class students attending ICT labs      | 69                                                                                                    |
| No. of hours for the following month lab h    | as been utilized                                                                                                |
| » Month-1                                     | January                                                                                                    |
| » Hours1                                      | 63                                                                                                    |
| » Month-2                                     | February                                                                                                    |
| » Hours2                                      | 51                                                                                                    |
| » Month-3                                     | March                                                                                                    |
| » Hours3                                      | 49                                                                                                    |

| » Month-4                                                  | April |
|------------------------------------------------------------|-------|
| » Hours4                                                   | 31    |
| » Month-5                                                  | May   |
| » Hours5                                                   | 11    |
| » Month-6                                                  | June  |
| » Hours6                                                   | 21    |
| Month-7                                                    | July  |
| Hours7                                                     | 0     |
| Server & Node Downtime deta                                | ails  |
| <ul> <li>Server Downtime Complaint logged date1</li> </ul> |       |
| Server Downtime Complaint Closure date1                    |       |
| Server Downtime Complaint logged date2                     |       |
| Server Downtime Complaint Closure date2                    |       |
| Server Downtime Complaint logged date3                     |       |
| Server Downtime Complaint Closure date3                    | 225   |
| No. of Non-working days in between                         | 0     |
| » No. of working days in downtime                          | 0     |
| Stand alone PC downtime deta                               | ails  |
| » PC downtime Complaint logged date1                       |       |
| » PC downtime Complaint Closure date1                      |       |
| » PC downtime Complaint logged date2                       |       |
| » PC downtime Complaint Closure date2                      |       |
| » PC downtime Complaint logged date3                       |       |
| » PC downtime Complaint Closure date3                      |       |
| » No. of Non-working days in between                       | 0     |
| » No. of working days in downtime                          | 0     |
| UPS downtime details                                       |       |
| » UPS downtime Complaint logged date1                      |       |
| » UPS downtime Complaint Closure date1                     |       |
| » UPS downtime Complaint logged date2                      |       |
| » UPS downtime Complaint Closure date2                     |       |
| » UPS downtime Complaint logged date3                      |       |
| » UPS downtime Complaint Closure date3                     |       |
| » No. of Non-working days in between                       | 0     |
| » No. of working days in downtime                          | 0     |
| Genset downtime details                                    |       |
| » UPS downtime Complaint logged date1                      |       |
| » UPS downtime Complaint Closure date1                     |       |
| » UPS downtime Complaint logged date2                      |       |
| » UPS downtime Complaint Closure date2                     |       |
| » UPS downtime Complaint logged date3                      |       |
| » UPS downtime Complaint Closure date3                     |       |
| » No. of Non-working days in between                       | 0     |
| » No. of working days in downtime                          | 0     |

| ×  |                                               |                        |
|----|-----------------------------------------------|------------------------|
| ă. | Integrated Computer Projector down            | time details           |
| 2  | » Projector downtime Complaint logged date1   |                        |
|    | » Projector downtime Complaint logged date 1  |                        |
|    | » Projector downtime Complaint logged date2   |                        |
|    | » Projector downtime Complaint logged date2   |                        |
|    | » Projector downtime Complaint logged date3   |                        |
|    | » Projector downtime Complaint Closure date3  |                        |
|    | » No. of Non-working days in between          | 0                      |
|    | » No. of working days in downtime             | 0                      |
|    | Printer downtime details                      |                        |
|    | » Printer downtime Complaint logged date1     |                        |
|    | » Printer downtime Complaint Closure date1    |                        |
|    | » Printer downtime Complaint logged date2     |                        |
|    | » Printer downtime Complaint Closure date2    |                        |
| 1  | » Printer downtime Complaint logged date3     |                        |
|    | » Printer downtime Complaint Closure date3    |                        |
|    | » No. of Non-working days in between          | 0                      |
|    | » No. of working days in downtime             | 0                      |
|    | Interactive White Board (IWB) down            | time details           |
|    | » IWB downtime Complaint logged date1         |                        |
|    | » IWB downtime Complaint Closure date1        |                        |
|    | » IWB downtime Complaint logged date2         |                        |
|    | » IWB downtime Complaint Closure date2        |                        |
|    | » IWB downtime Complaint logged date3         |                        |
|    | » IWB downtime Complaint Closure date3        |                        |
|    | » No. of Non-working days in between          | 0                      |
|    | » No. of working days in downtime             | 0                      |
| ): | Servo stabilizer downtime de                  | tails                  |
|    | » stabilizer downtime Complaint logged date1  |                        |
|    | » stabilizer downtime Complaint Closure date1 |                        |
|    | » stabilizer downtime Complaint logged date2  |                        |
|    | » stabilizer downtime Complaint Closure date2 |                        |
|    | » stabilizer downtime Complaint logged date3  |                        |
|    | » stabilizer downtime Complaint Closure date3 |                        |
|    | » No. of Non-working days in between          | 0                      |
|    | » No, of working days in downtime             | 0                      |
|    | Switch, Networking Components and other perip | heral downtime details |
|    | » peripheral downtime Complaint logged date1  |                        |
|    | » peripheral downtime Complaint Closure date1 |                        |
|    | » peripheral downtime Complaint logged date2  |                        |
|    | » peripheral downtime Complaint Closure date2 |                        |
|    | » peripheral downtime Complaint logged date3  |                        |
|    | » peripheral downtime Complaint Closure date3 |                        |
|    | » No. of Non-working days in between          | 0                      |
|    |                                               |                        |

Signature of Head Master/Mistress with Seal